### **Ceph per lo storage Cloud GARR**

Alberto Colla per il Dipartimento CSD GARR

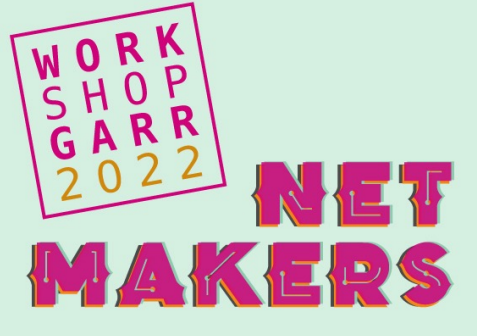

## Table of Contents

- o Overview of the GARR Cloud
- o What is Ceph
- o Why Ceph
- o Architecture
- o Deployment
- o Monitoring
- o Experience
- o Conclusions

### GARR Storage and Computing Department (CSD)

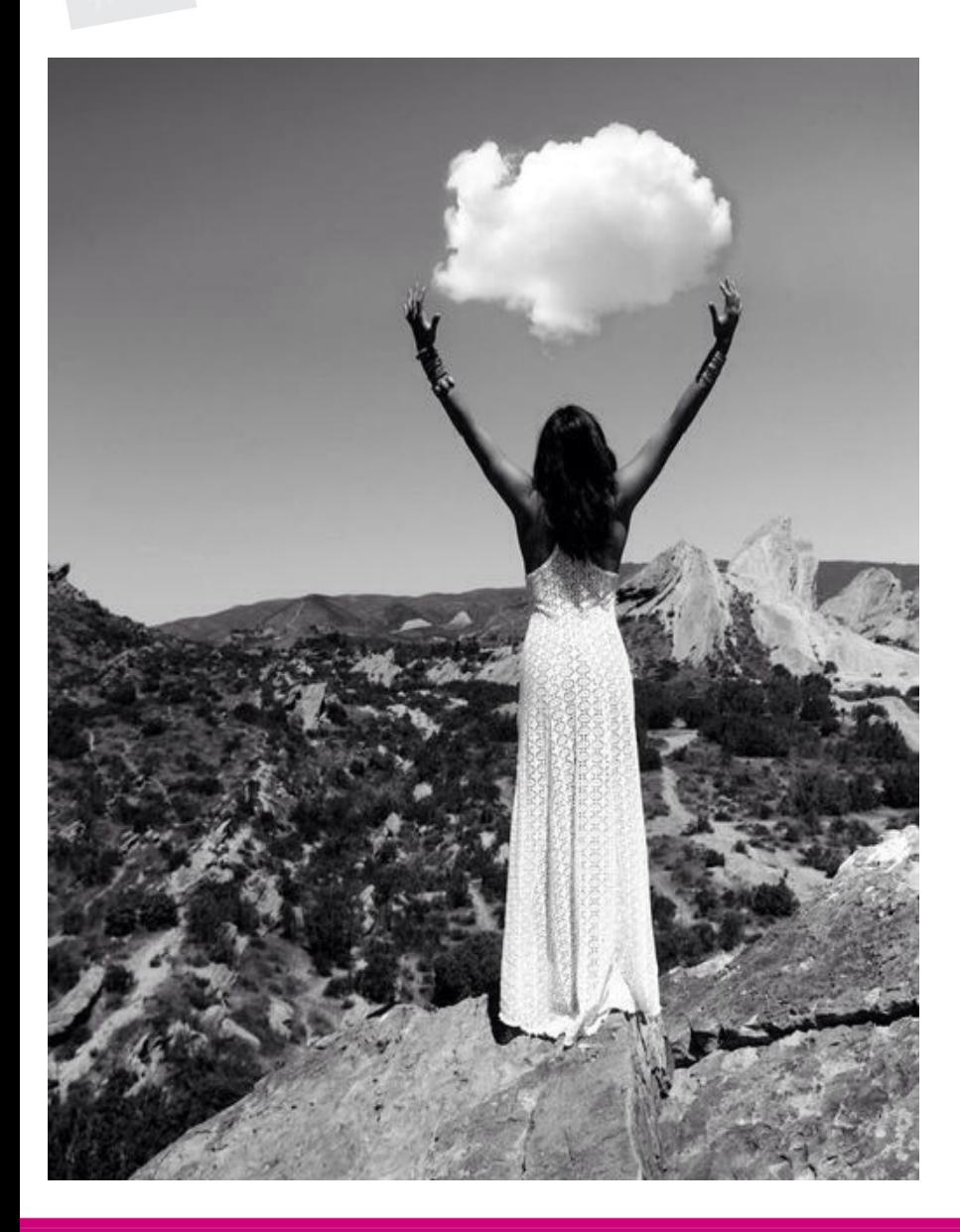

Role:

- **provider** of resources ("long tail of science")
- resource **aggregator** (**federation**)
- embody a **replicable** model for storage & computing provisioning

Goals:

### ○ **harmonize**

(SSO / federation of resources)

- build **secure**  and **open** infrastructures
- enhance **user experience**

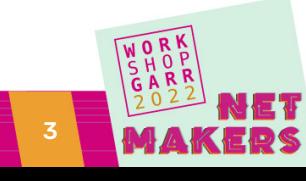

## GARR Computing and Storage Infrastructure

### **Overall**

- o CPUs: 7600 cores
- **RAM: 60 TB**
- **O** Storage: 13.5 PB(15%) SSD
- o GPUs: 333 TFLOPS
- o Datacentres: 5

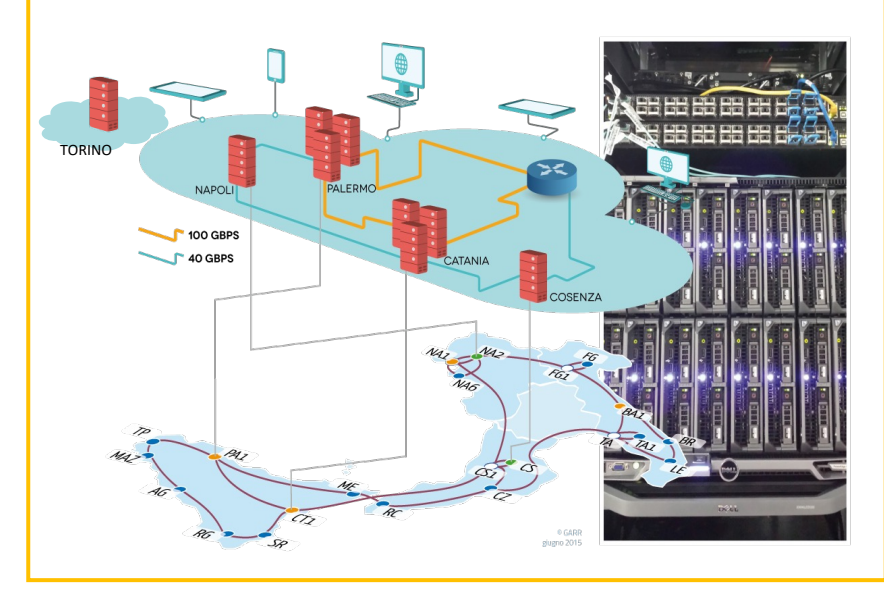

Storage servers

- o **DELL PowerEdge R740XD2**
- 48 HT cores, 384 GB RAM
- o 3x 1.9TB SSD Mixed Use ■ RocksDB
- o **5x 7.68 TB SSD** Read Intensive
- o **14x 18TB HDD** 7Krpm

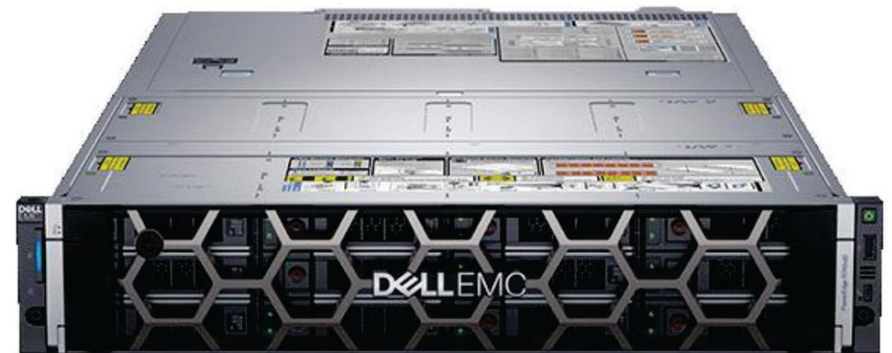

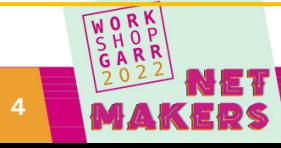

### GARR Cloud Infrastructure: 4-Layers *recipe*

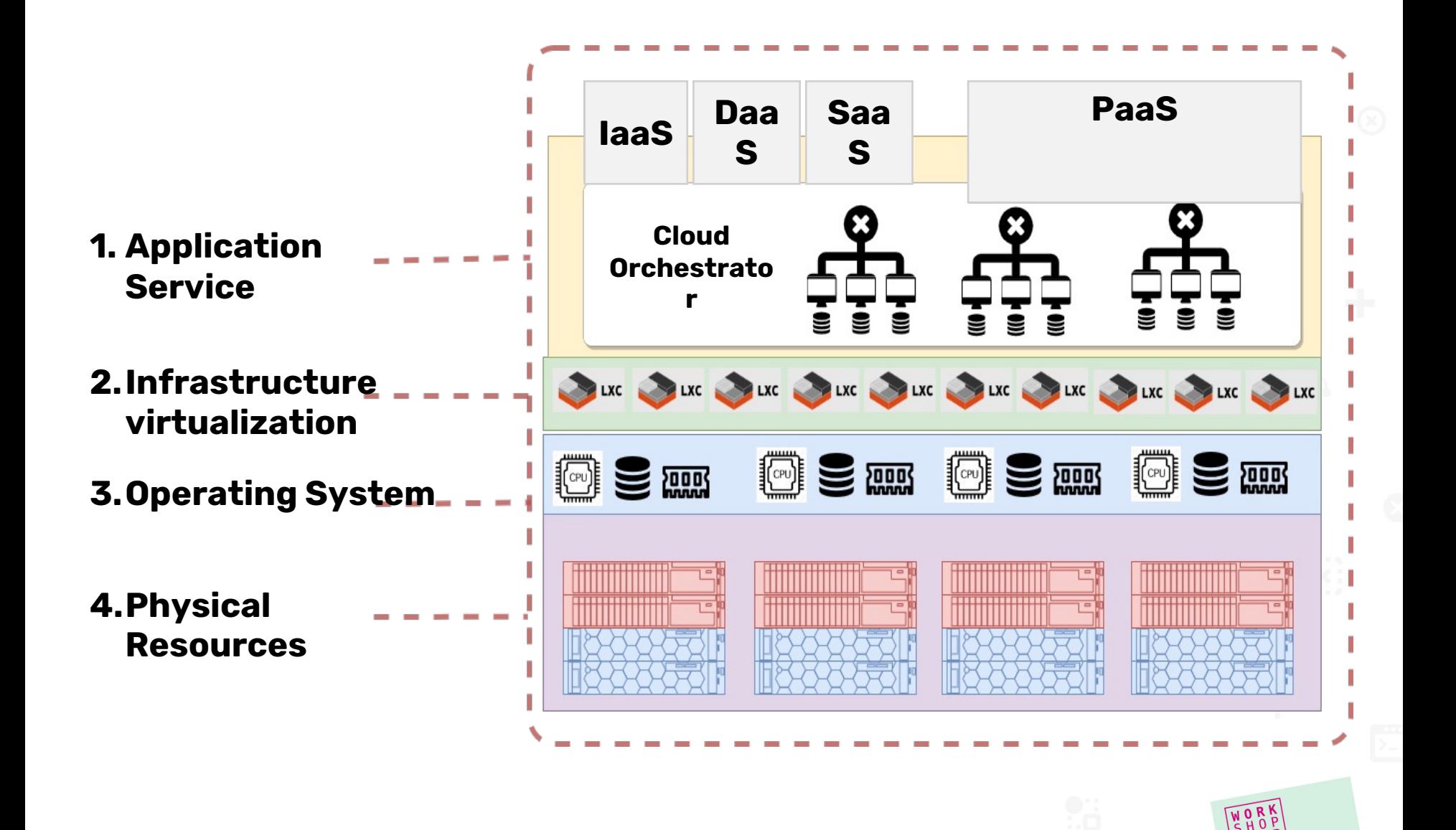

### GARR Cloud: the engines

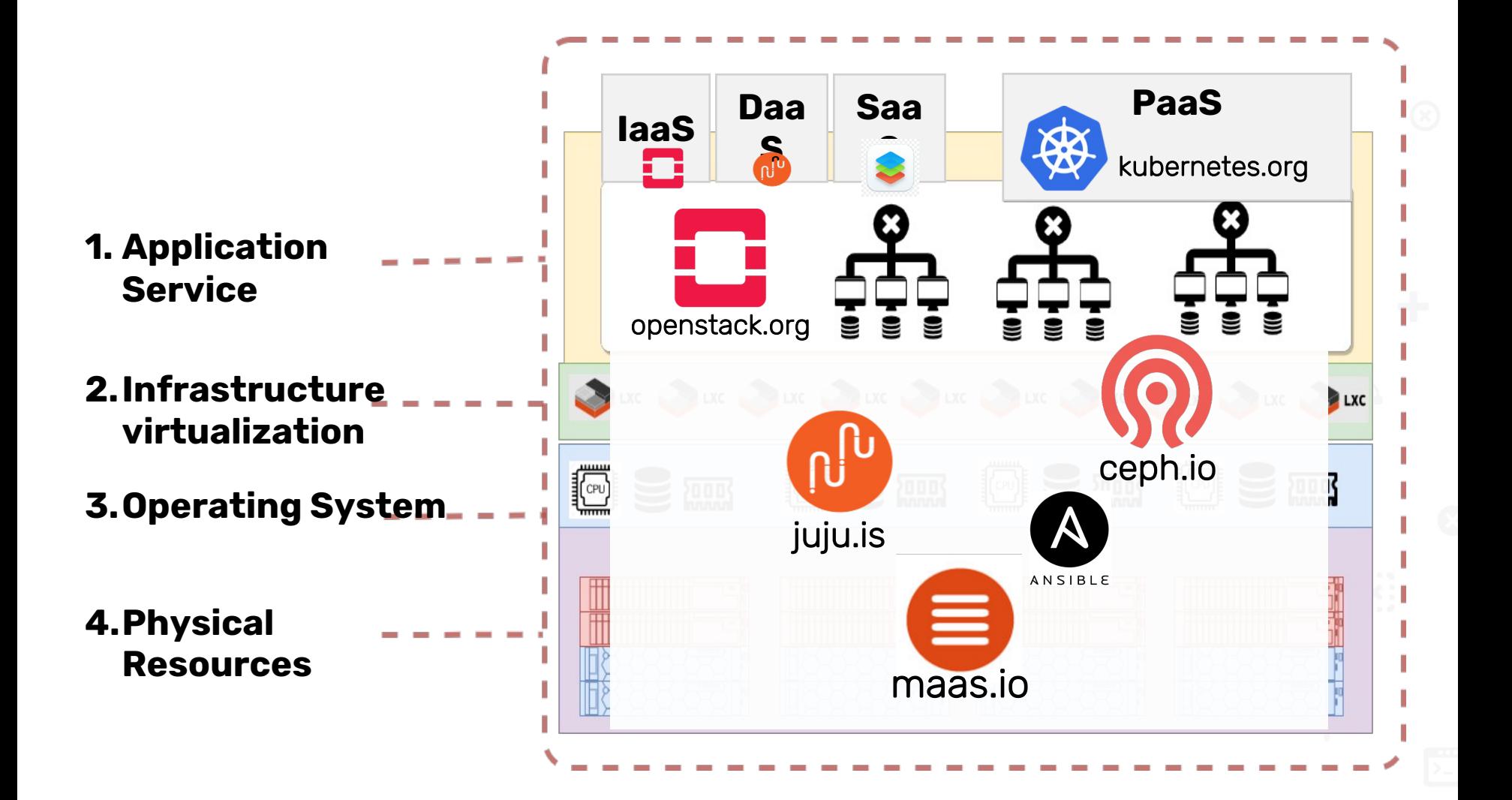

## **OpenStack**

**Horizon** (Dashboard) **Keystone** (Identity Management) **Nova** (Compute, where VMs are run) **Glance** (Image Service)

**Cinder** (Block Storage, persistent storage for VMs)

**Swift** (Object Storage, snapshots and not frequently updated data)

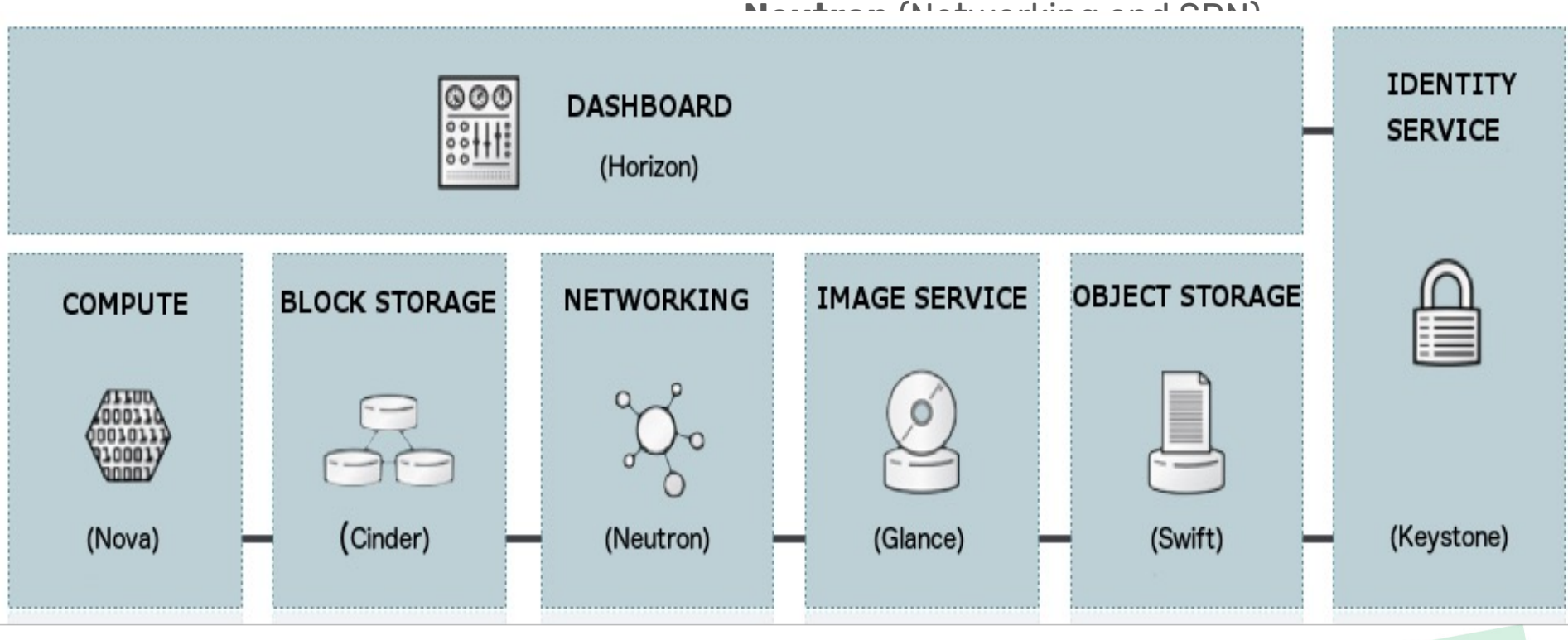

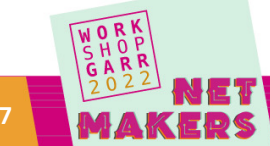

## GARR Cloud architecture

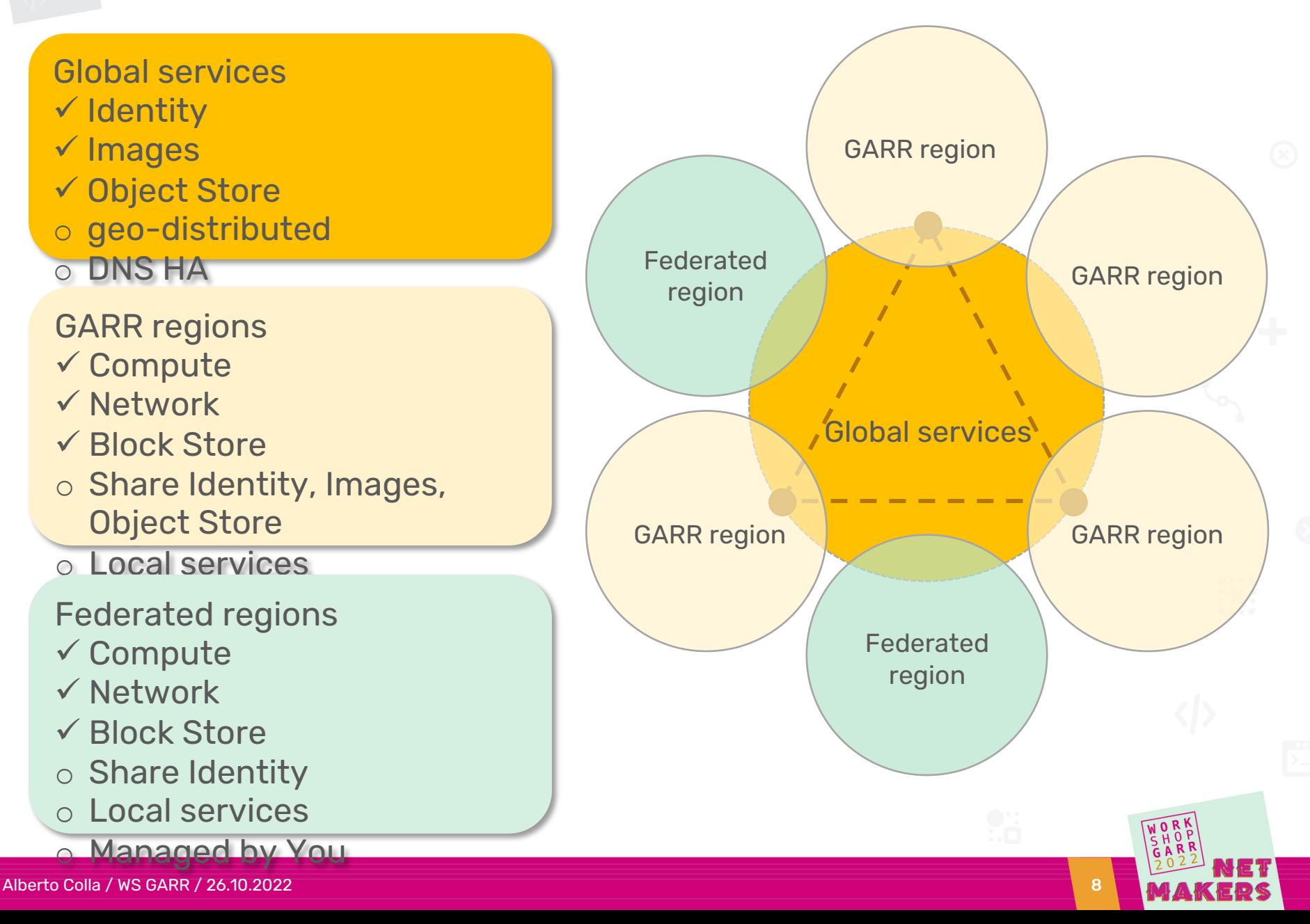

## OpenStack and Ceph

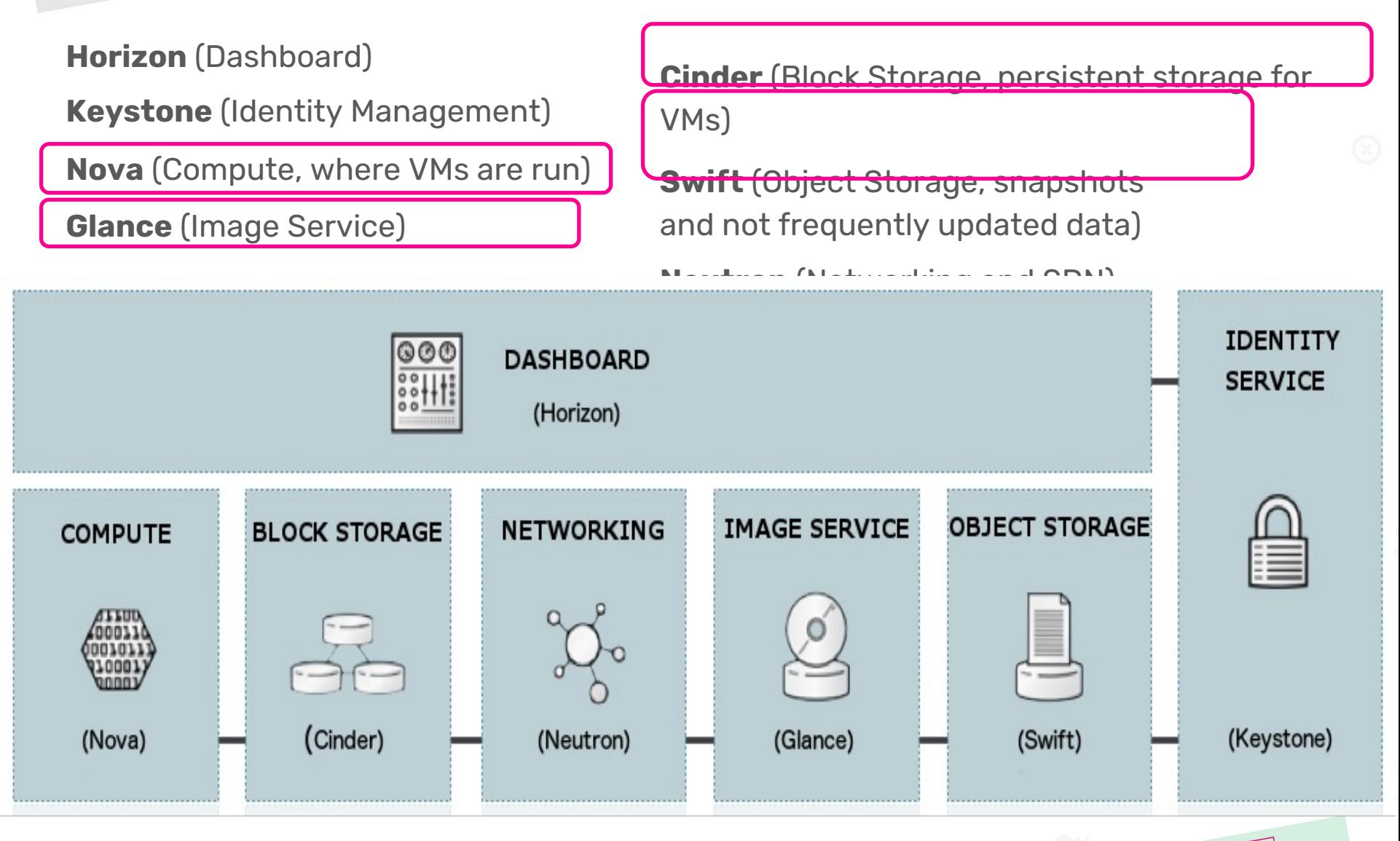

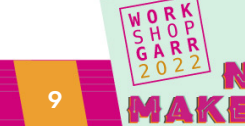

### What is Ceph

Ceph is **open source software** designed to provide highly scalable **object-**, **block-** and **file-**based storage under a unified sys<sup>1</sup>

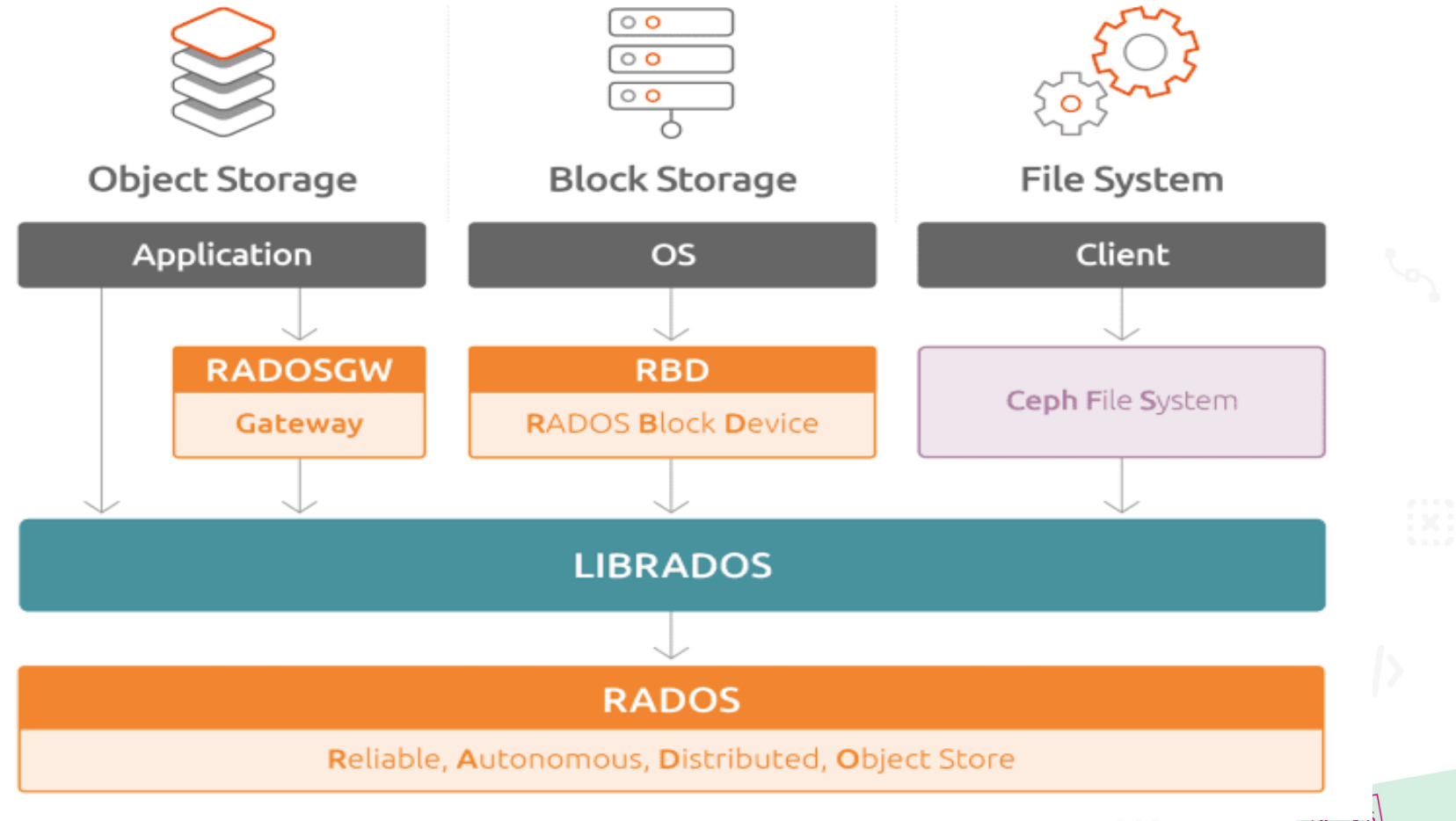

## Why Ceph

- Open-source, distributed storage
- Lack of SPOF (single point of failure[\)](https://www.openstack.org/analytics)
- o Runs on commodity hardware

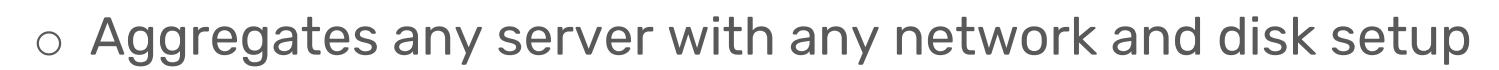

o Consistently evolving, new functionalities and several improvements

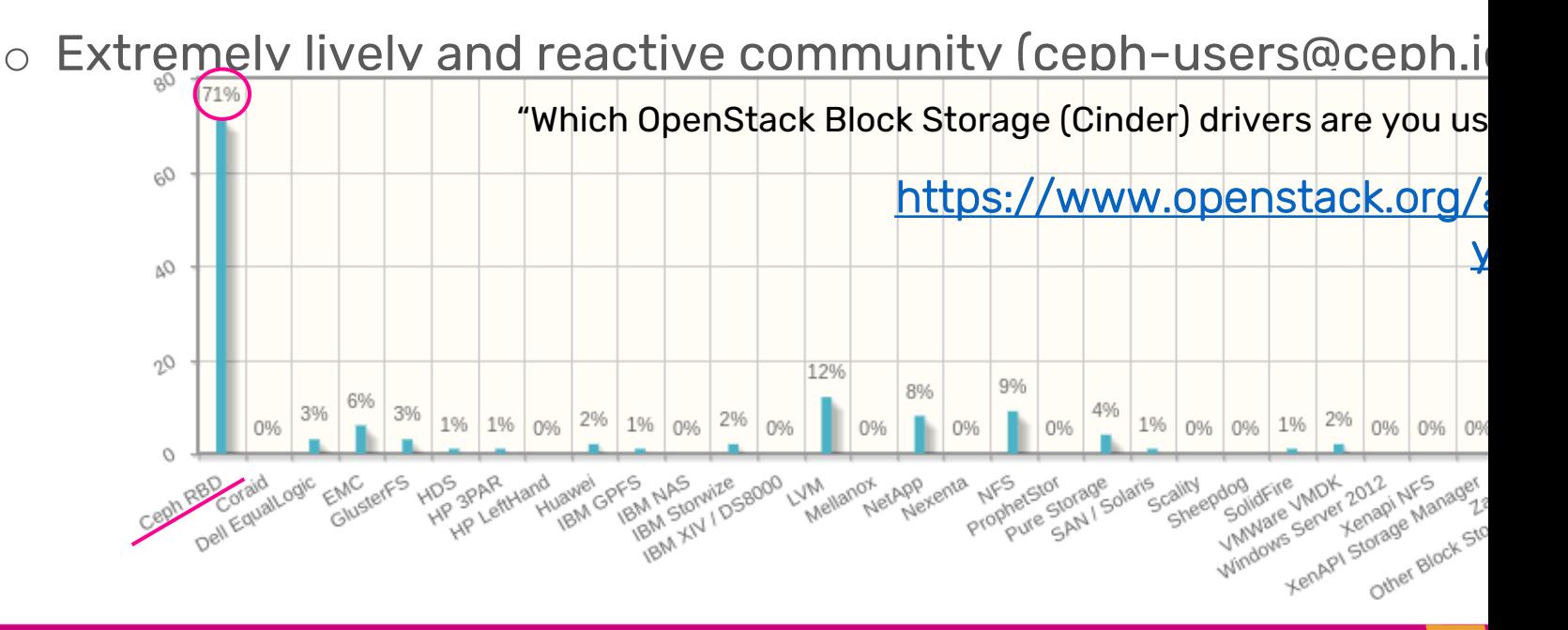

# A little Ceph glossary

- o **Object Store Device (OSD)**: the physical disk (plus a slice of CPU/RAM to manage it)
- o **Monitors (Mon)**: maintain the map of the cluster state, keeping track of active and failed cluster nodes, cluster configuration, etc.; handle such map to clients
- o **Managers (Mgr)**: maintain cluster runtime metrics, enable dashboarding capabilities, provide interface to external monitoring systems
- o **Rados Block Device (RBD)**: Ceph's block storage component
- o **Rados Gateway (RGW)**: Ceph's object storage APIs (swift and S3)
- o **Metadata Servers (MDS)**: store metadata for the Ceph File System
- o Ceph stores data (objects) within **pools**.
- o Pools ensure data redundancy (**Replica** vs. **Erasure-Coding**)
- o Within a pool, objects are mapped to **Placement Groups** (**PG**), and placement groups to the OSDs
- o OSDs belong to **Device Classes**: default ("hdd", "ssd") or custom ("test", "big")

# A little Ceph glossary

- The **CRUSH** (Controlled Replication Under Scalable Hashing) algorithm determines how to store and retrieve data
	- o The **CRUSH map** describes the physical topology of the cluster: it is passed to clients who can then interact directly with the cluste

**}**

- o The **CRUSH rules** define data placement policy, e.g.: what device class to use, how many chunks per rack/host,...
- Two examples of CRUSH rules:

```
rule ssd_rule {
     id 1
     type replicated
    min_size 1
    max_size 3
     step take default class ssd
     step chooseleaf firstn 0 type rack
     step emit
}
```

```
rule default.rgw.buckets.data {
     id 6
     type erasure
    min_size 3
    max_size 10
     step set_chooseleaf_tries 5
     step set_choose_tries 100
     step take default class big
     step choose indep 5 type host
     step chooseleaf indep 2 type osd
     step emit
```
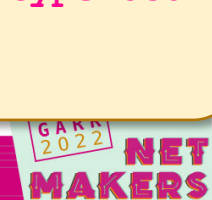

**External Anatomy of a Squid** 

# Ceph deployment - two cases

#### **Catania, Palermo, Napoli regions**

- Ceph w. **ceph-ansible** on storage nodes OpenStack with **Juju** on compute nodes
- Ceph-OpenStack connection via **ceph-proxy** charm
- o Ceph-proxy
	- o Is configured with **Mon IP addresses** and **ceph-admin credentials**
	- o Is related to the Openstack modules
	- o Creates users, pools etc. in Ceph according to the directives of the related OpenStack modules
	- o passes config parameters to Ceph clients on the modules

#### **Torino region:**

- Hyper-converged systems (storage&compute)
	- o few servers, but powerful
- Deploy Ceph and Openstack with Juju
- Ceph-mon charm directly connected with OpenStack modules (juju relations)

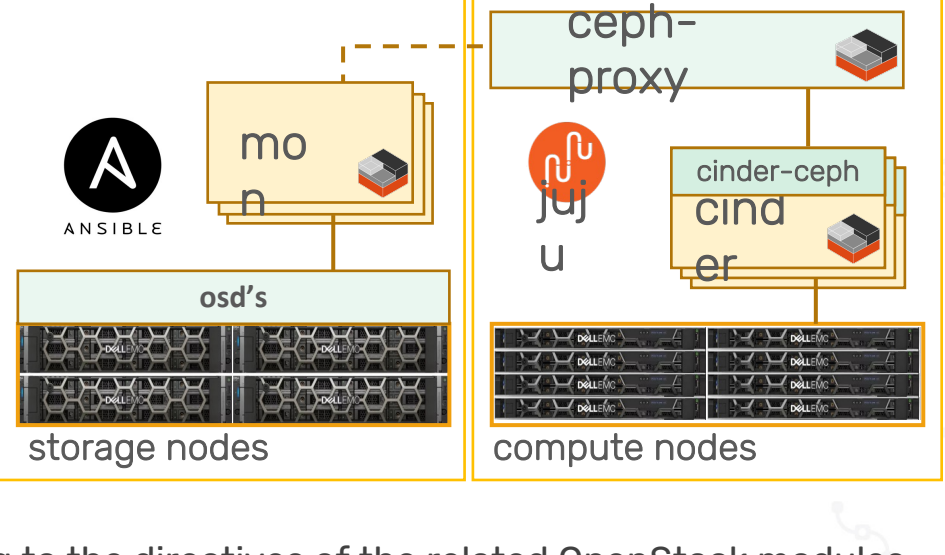

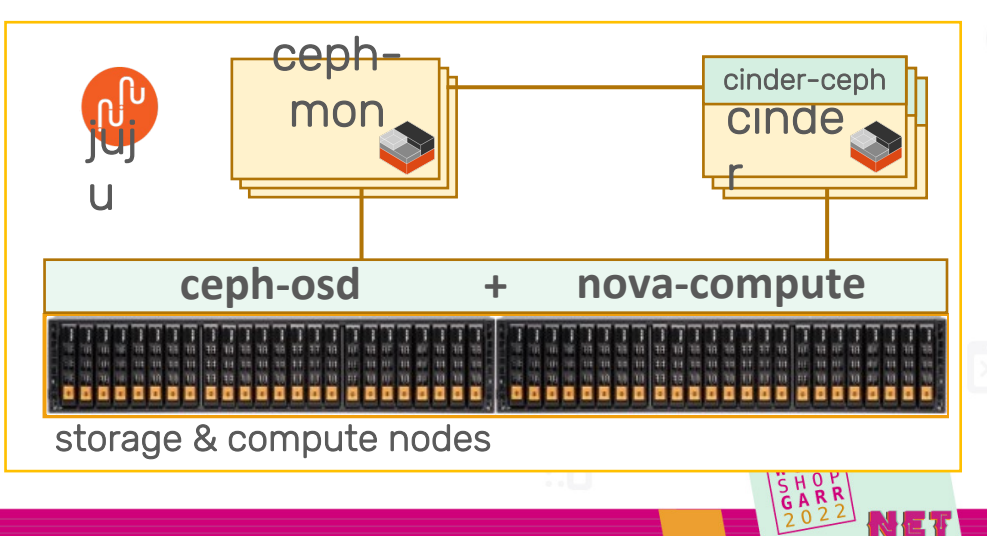

### From Ceph to OpenStack

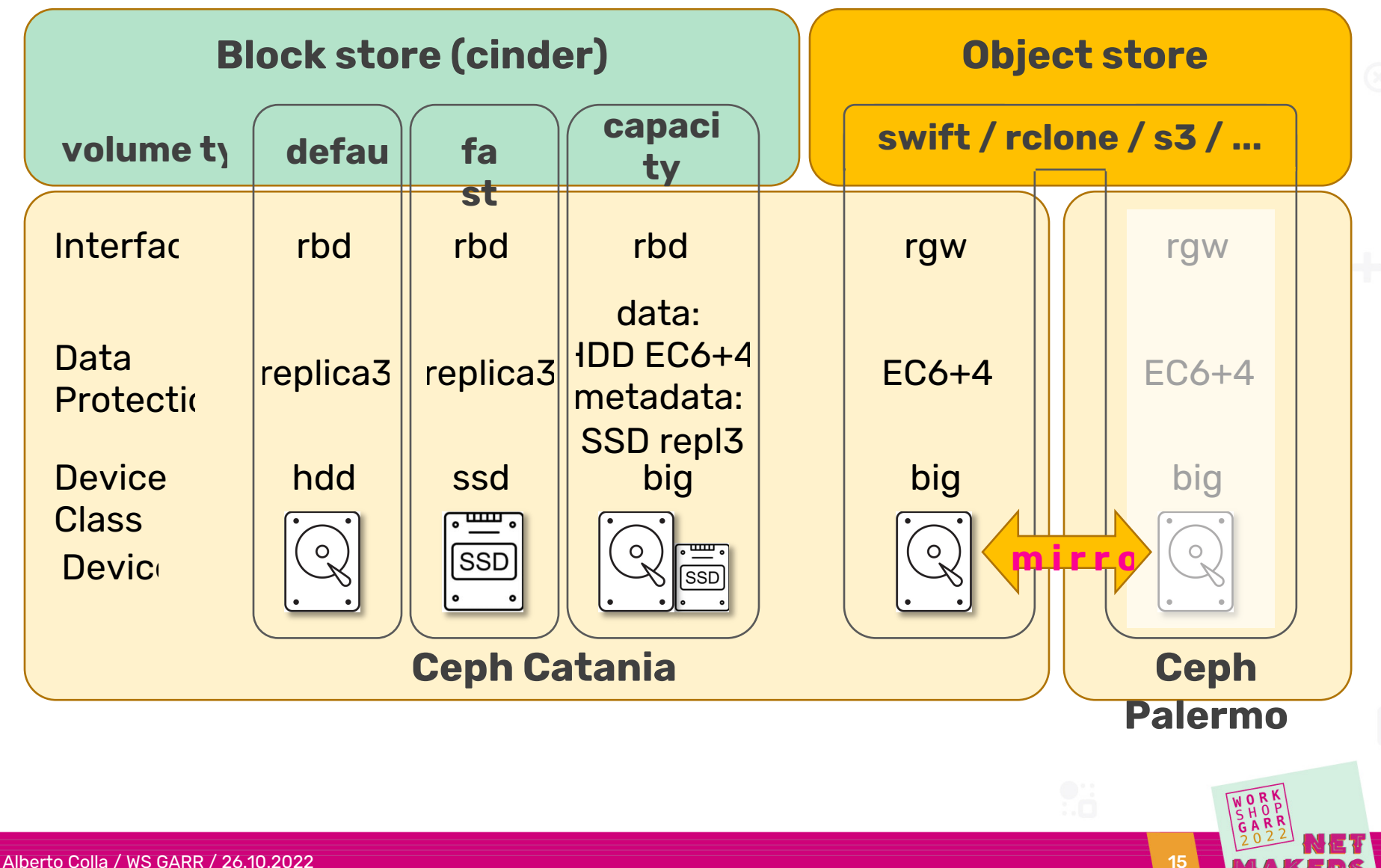

Benchmarks

SSD-R EC-R DEFAULT-R SSD-W

EC-W

DEFAULT-W

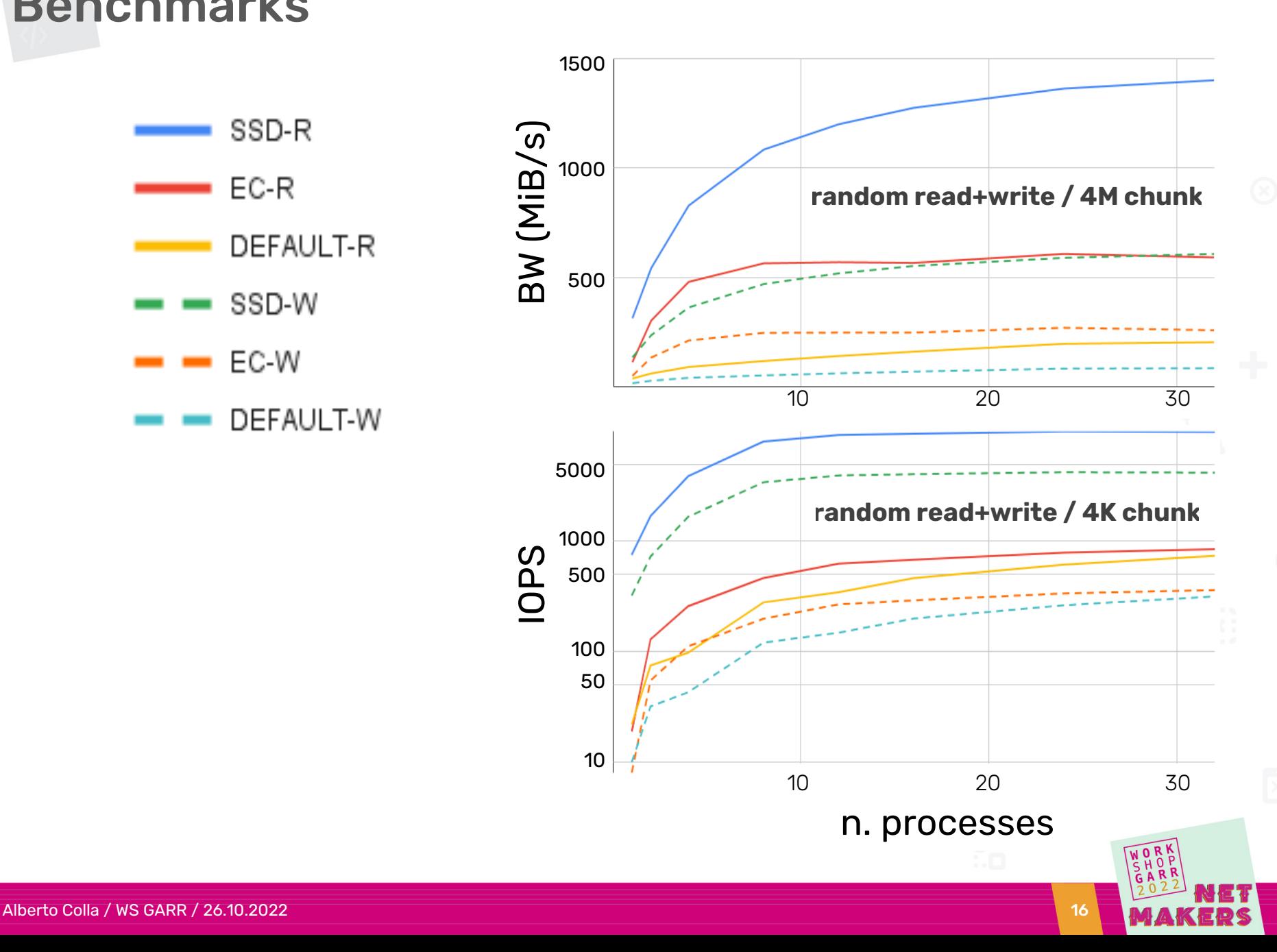

# Monitoring

- o Currently: Zabbix monitoring configured with custom Ansible scripts
- o Ceph recently included native API to Zabbix and Grafana

➡ We will integrate Ceph and Grafana,

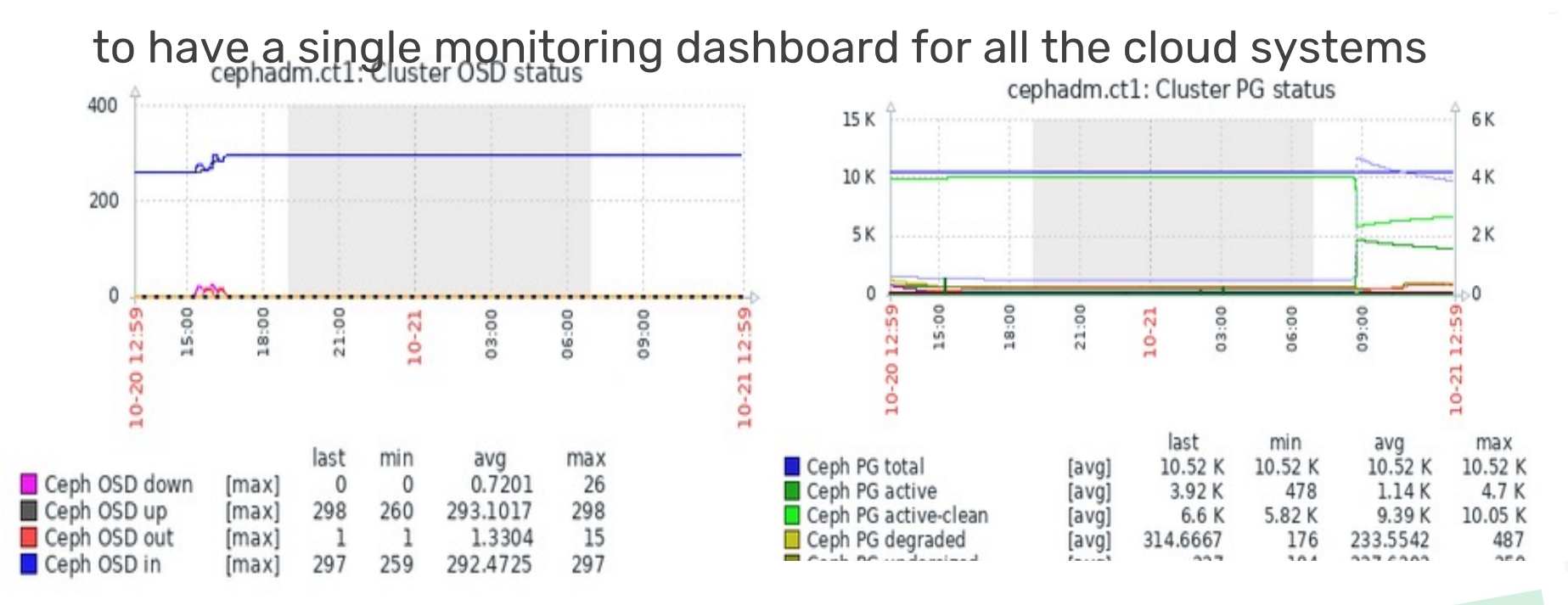

### Monitoring - Ceph dashboard

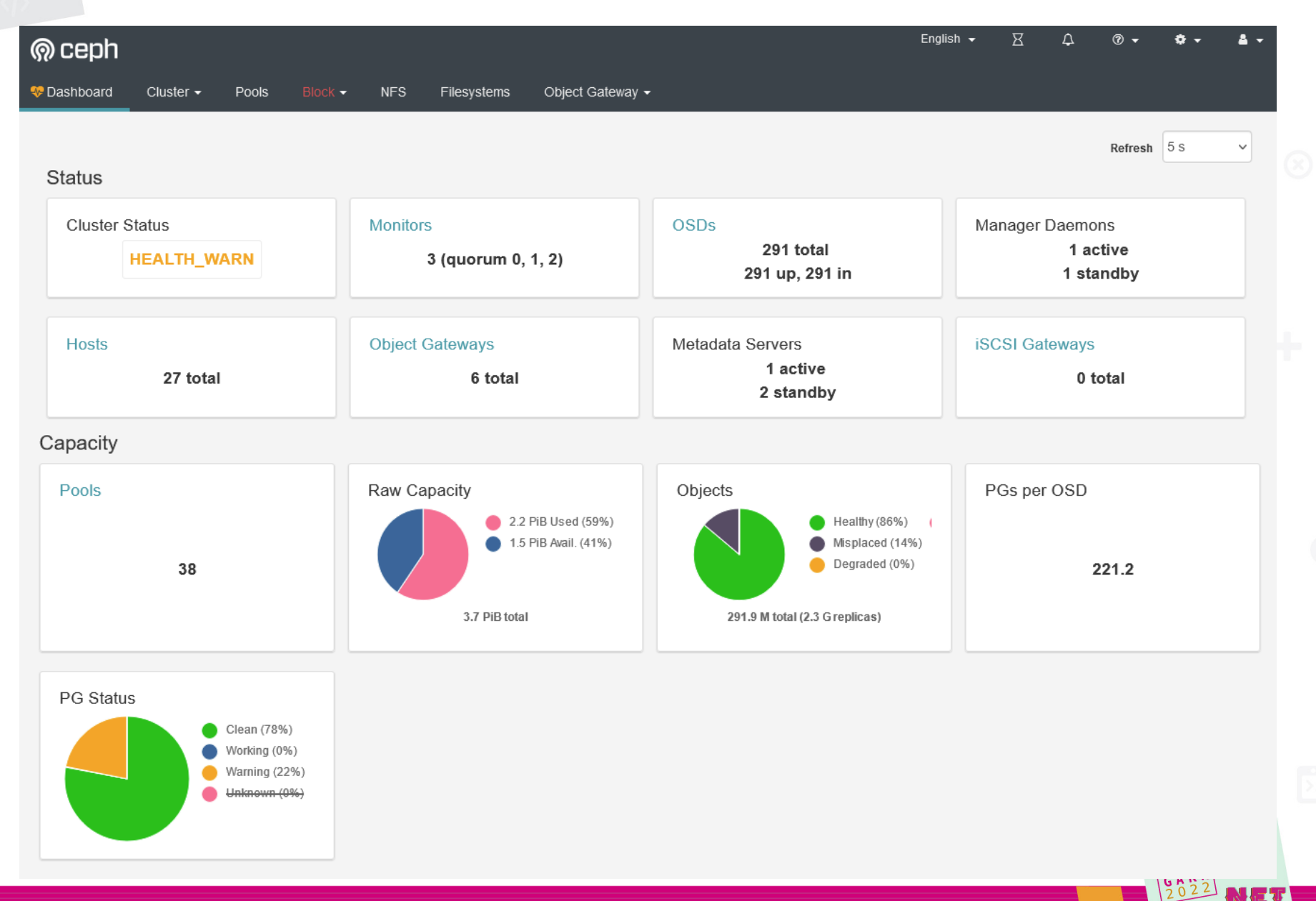

Alberto Colla / WS GARR / 26.10.2022 18

# C[eph management –](https://docs.ceph.com/en/latest/rados/configuration/osd-config-ref/) a little cookbook

- o Enable "balancer": can also tune activity window and threshold **ceph balancer on ; ceph balancer mode upmap ;** # default mode
- o Occasionally, "balancer" fails and one OSD may "drift" o Adjust [OSD weight, let it go for ~hour, set it back](https://github.com/digitalocean/pgremapper) **ceph o[sd crush reweight osd.XXX 0.9](https://github.com/cernceph/ceph-scripts.git)**
- o Reduce impact of rebalancing/recovering operations:

```
ceph tell 'osd.*' injectargs --osd-recovery-sleep=0.1
```

```
--osd-max-backfills=1 --osd-recovery-max-active=3
```

```
--osd-recovery-max-single-start=1
```
- o https://docs.ceph.com/en/latest/rados/configuration/osd-config-ref/
- o ignore message stating restart is required
- o Throttle data movement when adding servers **ceph balancer off** 
	- o add servers, move OSD disks, do whatever... (see https://github.com/digitalocean/pgremapper or https://github.com/cernceph/ceph-scripts.git)
	- **./tools/upmap/upmap-remapped.py | sh**
	- o re-run, to force all "remapped" PGs in their current position **ceph balancer on ;** # let balancer gradually move PGs
		- o at any time, can pause data movement by "upmap-remapped.py"

# Object store clients

#### o rclone

- o swift endpoint
- cli provides functions equivalent to rsync, cp, mv, ls, ncdu, tree, rm, etc.
- o **rclone mount**: mounts Object store as a disk on many systems
- o (optional) **server side encryption**
- o Works on Windows and Linux
- o (Experimental) GUI available

### o s3cmd

- o s3 endpoint
- $\circ$  client for uploading, retrieving and managing data in s3 bucket

### o s3fs

- $\circ$  s3 endpoint
- o large subset of POSIX including reading/writing files, directories, symlinks, mode, uid/gid, and extended attributes
- o optional server side encryption

## GARR Cloud storage utilization

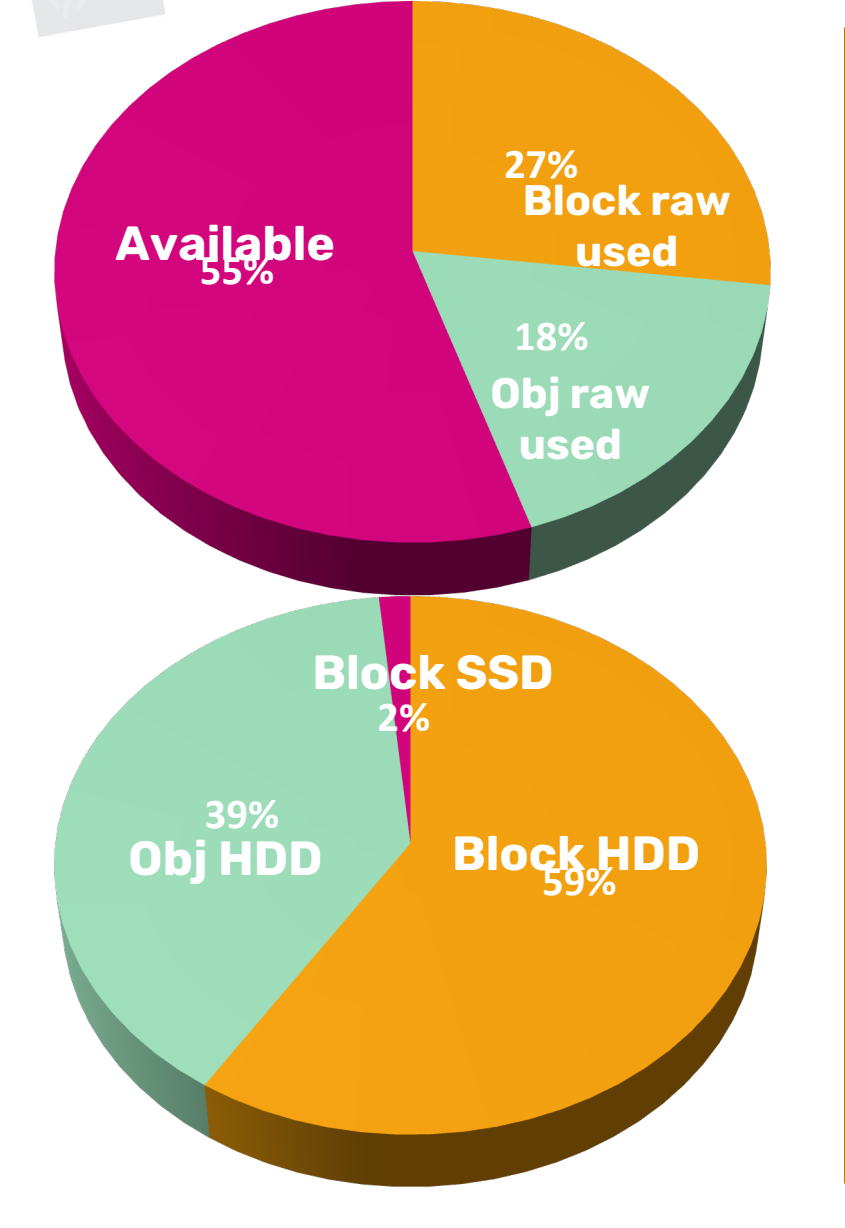

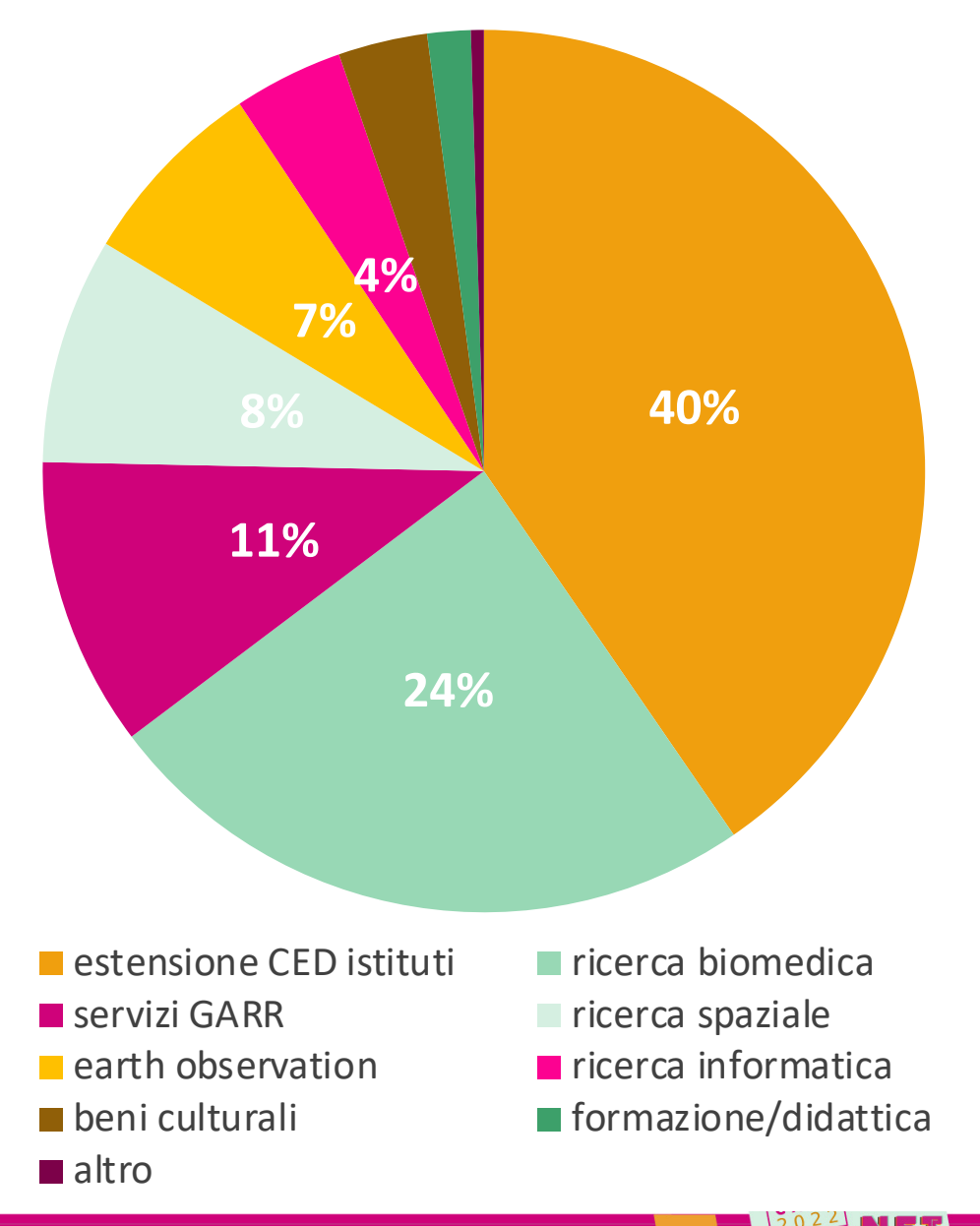

# **Conclusions**

- o GARR Cloud uses Ceph since 2015 with satisfaction
	- o Great direct and indirect support from ceph-users@ceph.io
	- $\circ$  Upgraded seamlessly from Ceph v0.9 (Hammer) to v16 (Octop
	- o ~10 PB raw storage managed
	- $\circ$  1.5 PB net / 4.5 PB raw currently used / requested by 250 act
	- $\circ$  Hot data migration to the new hardware infrastructure done  $\circ$  Not a single bit lost; performance degradation during migrations han
	- $\circ$  Complete configuration of new hardware by end of Novembe
- o Next steps
	- o Complete CT⇔PA mirroring of Object Store and Glance (Cloud pools
	- o Implement Ceph File System provisioning (OpenStack Manila)

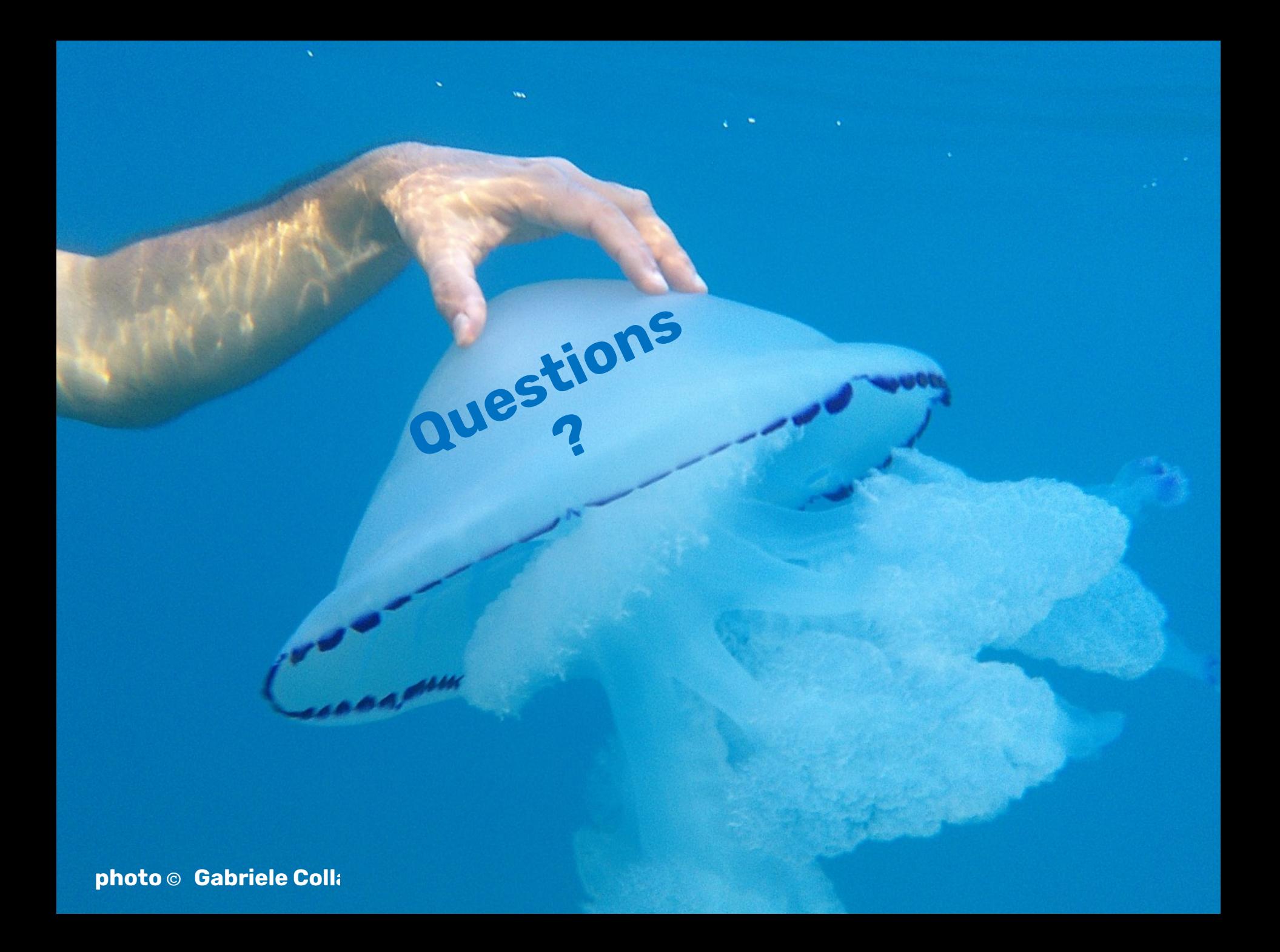

Nome Cognome - Organizzazione (da inserire in piè di pagina)

WOR  $H<sub>0</sub>$ 

56

**MAKERS** 

### Backup

WOR

**MAKERS** 

## Monitoring (Pacific: PA1)

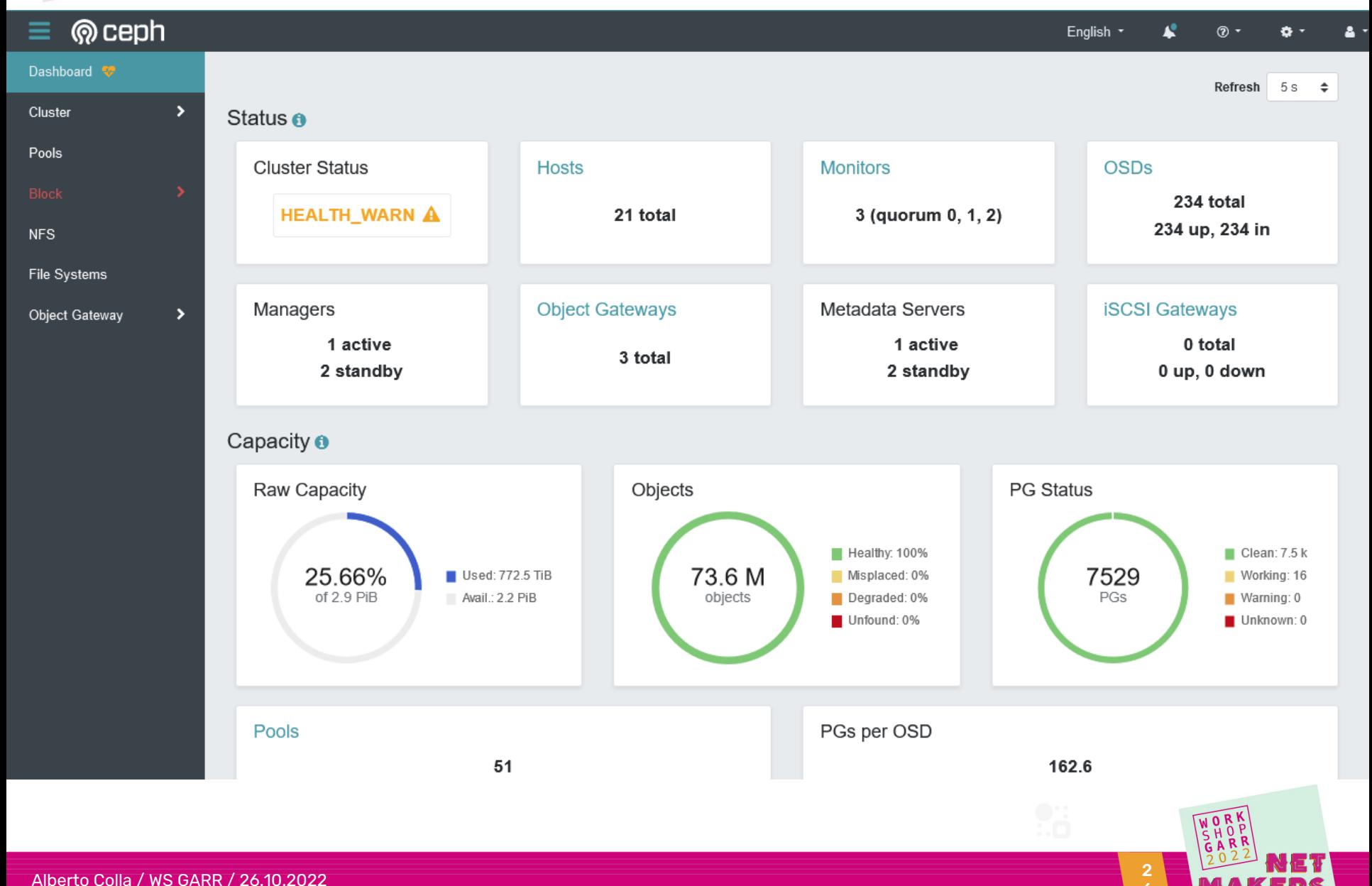

6

### cloud evolution timeline

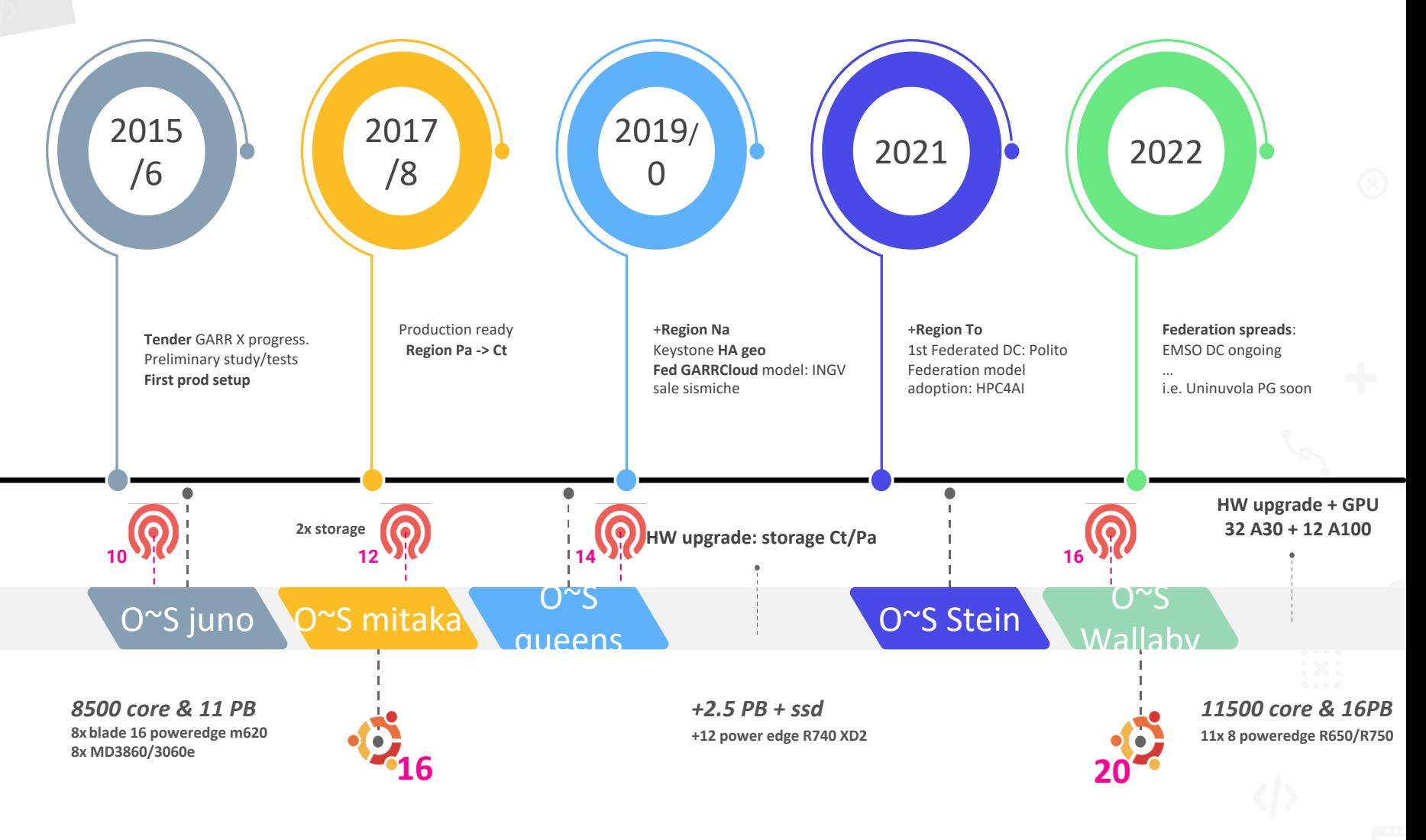

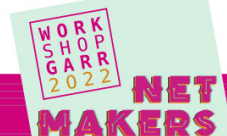